## Synology Ds209 Ii User Manual >>>CLICK HERE<<<

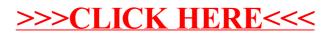